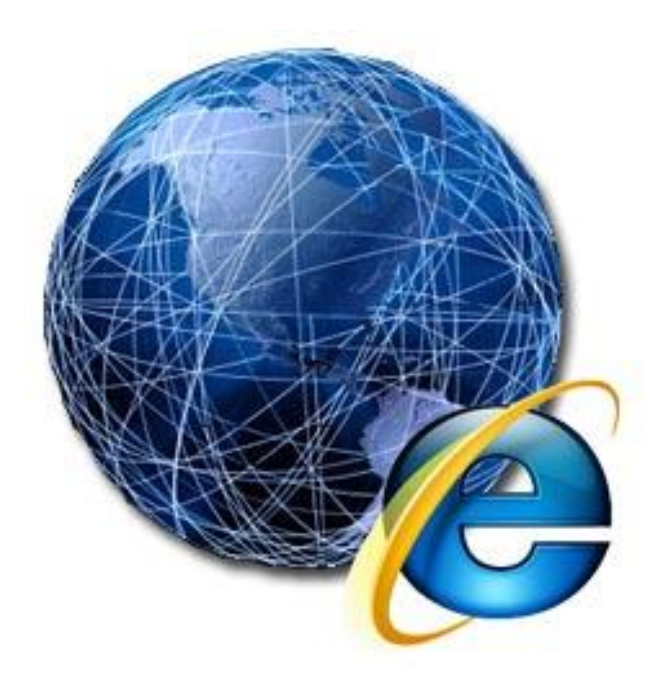

# **INTERNET E WEB**

*Mariagrazia Buccheri*

*Maria Pace*

*Federica Scrivo*

# **INTERNET**

# **(Interconnected Networks o reti interconnesse)**

Rete di computer mondiale (unione di tante LAN) ad accesso pubblico caratterizzato da:

- 1. Condivisione di risorse (dati, programmi, periferiche);
- 2. Comunicazione tra utenti in locazioni fisiche differenti.

Come ci si connette ad internet?

Attraverso l'**Internet Service Provider** (fornitore di servizi Internet), in [sigla](http://it.wikipedia.org/wiki/Sigla) **ISP**, anche abbreviato in **provider**. E' una struttura commerciale o un'organizzazione che offre agli utenti servizi inerenti [Internet,](http://it.wikipedia.org/wiki/Internet) i principali dei quali sono [l'accesso a Internet](http://it.wikipedia.org/wiki/Internet) e la [posta](http://it.wikipedia.org/wiki/Posta_elettronica)  [elettronica.](http://it.wikipedia.org/wiki/Posta_elettronica) Esempi di ISP sono Fastweb, Telecom, Infostrada, etc.

I servizi di Internet si basano sul modello CLIENT/SERVER.

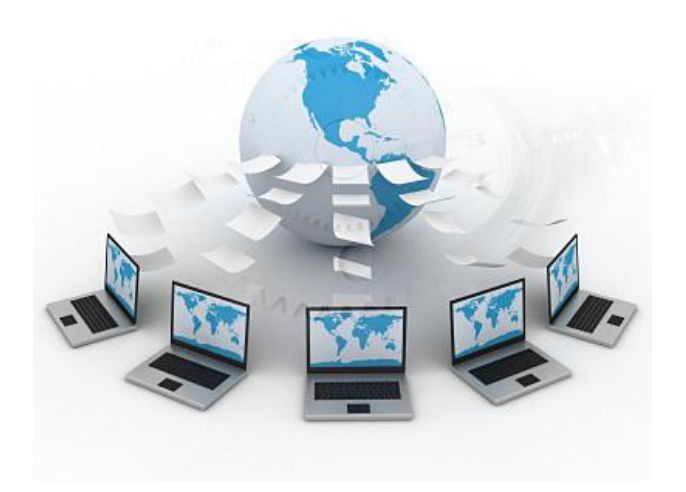

**TIPI DI RETE**

#### **LAN (Local Area Network)**

Reti private, generalmente di dimensioni ridotte, per la condivisione di risorse all'interno di un edificio o in edifici vicini.

#### **MAN (Metropolitan Area Network)**

Versione ingrandita di una LAN.

#### **WAN (Wide Area Network)**

Reti collegate a linee di trasmissione ad alta velocità che rendono possibile comunicare in scala mondiale.

#### **WLAN (Wireless)**

Reti senza filo, attraverso dispositivo chiamato ROUTER. Presenti in grandi edifici. Ci si può connettere con i cellulari di ultima generazione.

# **TECNOLOGIE DI RETE**

#### **DIAL UP**

Il termine **Dial-up** fa riferimento alle [connessioni](http://it.wikipedia.org/wiki/Connessione_%28informatica%29) tra [computer](http://it.wikipedia.org/wiki/Computer) realizzate con dei *[modem](http://it.wikipedia.org/wiki/Modem)* tramite la composizione di una normale numerazione telefonica, cioè dunque utilizzando l'usuale banda fonica a bassa frequenza, grazie a opportuni programmi detti [dialer.](http://it.wikipedia.org/wiki/Dialer) Nelle connessioni Dial-up è quindi la linea telefonica (intesa come l'usuale [banda](http://it.wikipedia.org/wiki/Banda_%28informatica%29) fonica) a rappresentare il [canale di comunicazione](http://it.wikipedia.org/wiki/Canale_%28telecomunicazioni%29) con la [rete](http://it.wikipedia.org/wiki/Rete_informatica) (solitamente [Internet\)](http://it.wikipedia.org/wiki/Internet).

#### **ISDN (Integrated Services Digital Network)**

E' una [rete di telecomunicazioni](http://it.wikipedia.org/wiki/Rete_di_telecomunicazioni) [digitale](http://it.wikipedia.org/wiki/Trasmissione_digitale) che dà supporto a molti servizi di voce (fonia) e trasferimento dati. Caratterizzata da una connessione molto veloce. E' utilizzato soprattutto nelle A.S.L..

#### **ADSL (Asymmetric Digital Subscriber Line)**

L'acronimo **ADSL** sta ad indicare una classe di tecnologie di [livello fisico](http://it.wikipedia.org/wiki/Livello_fisico) utilizzate per l'accesso ad [Internet](http://it.wikipedia.org/wiki/Internet) ad alta [velocità di trasmissione.](http://it.wikipedia.org/wiki/Velocit%C3%A0_di_trasmissione) E' caratterizzata dalla [larghezza di](http://it.wikipedia.org/wiki/Larghezza_di_banda)  [banda](http://it.wikipedia.org/wiki/Larghezza_di_banda) asimmetrica tra download (scaricare da altri) e upload (gli utenti che scaricano da noi). Gli accessi ad internet ADSL vengono considerati ["banda larga"](http://it.wikipedia.org/wiki/Banda_larga) (o *broadband*). Con la dizione banda larga ci si riferisce in generale alla velocità di trasmissione e ricezione dati, inviati e ricevuti simultaneamente sullo stesso cavo.

#### **WIFI e WiMax**

Il termine **Wi-Fi** indica la tecnica e i relativi dispositivi che consentono a terminali di utenza di collegarsi tra loro attraverso una [rete locale](http://it.wikipedia.org/wiki/Local_area_network) in maniera [wireless](http://it.wikipedia.org/wiki/Wireless) [\(WLAN\)](http://it.wikipedia.org/wiki/Wireless_local_area_network). E' una rete crittografata, in quanto alcune informazione rimangono private.

La crittografia tratta delle ["scritture](http://it.wikipedia.org/wiki/Scrittura) nascoste", ovvero dei metodi per rendere un messaggio "offuscato" in modo da non essere comprensibile a persone non autorizzate a leggerlo.

Il **Worldwide Interoperability for Microwave Access (WiMax)** è una tecnologia che consente l'accesso a [reti di telecomunicazioni](http://it.wikipedia.org/wiki/Rete_di_telecomunicazione) a [banda larga](http://it.wikipedia.org/wiki/Banda_larga) e [senza fili](http://it.wikipedia.org/wiki/Wireless) (BWA - [Broadband Wireless Access\)](http://it.wikipedia.org/wiki/Broadband_Wireless_Access). La tecnologia di Wimax non richiede necessariamente visibilità ottica, ma senza di essa le prestazioni sono decisamente inferiori e la connettività ristretta ad aree limitate. WiMax implementa diverse tecniche di crittografia, sicurezza ed autenticazione contro intrusioni da parte di terzi.

#### **GSM, UMTS, WAP**

Tecnologie di telefonia mobile per connettersi ad internet.

# **ALCUNI CONCETTI DI BASE…**

 $\checkmark$  Ogni computer, tutte le volte che si connette ad internet, ottiene dal Provider un proprio indirizzo temporaneo o dinamico, chiamato **Internet Protocol (IP)**.

Per sapere qual è il proprio indirizzo IP ecco il percorso da seguire:  $STAT \rightarrow ESEGUI \rightarrow cmd \rightarrow INVIO \rightarrow ipconfig \rightarrow INVIO$ 

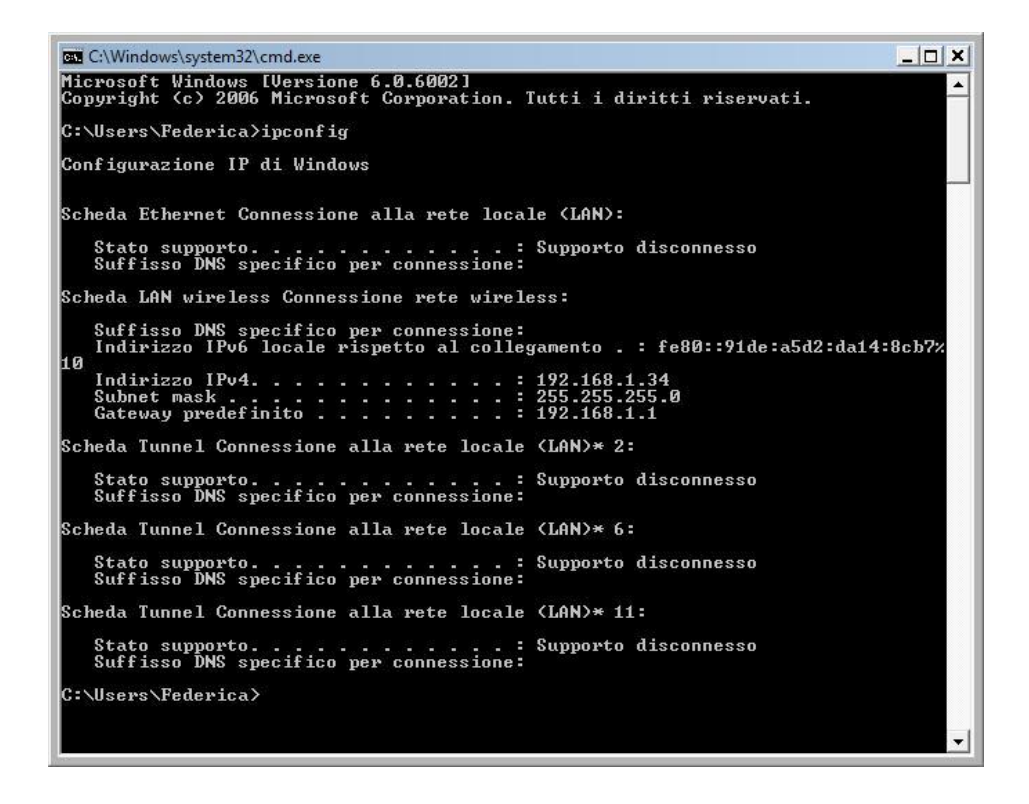

- Il **gateway** (dall'inglese *portone*, *passaggio*) è un [dispositivo di rete](http://it.wikipedia.org/wiki/Dispositivo_di_rete) che opera al [livello di rete](http://it.wikipedia.org/wiki/Livello_di_rete) e superiori. Il suo scopo principale è quello di veicolare i [pacchetti](http://it.wikipedia.org/wiki/Pacchetto_%28reti%29) di rete all'esterno di una [rete](http://it.wikipedia.org/wiki/Rete_di_telecomunicazioni) locale [\(LAN\)](http://it.wikipedia.org/wiki/Local_Area_Network). *Gateway* è un termine generico che indica il [servizio](http://it.wikipedia.org/wiki/Servizio) di inoltro dei pacchetti verso l'esterno; il dispositivo [hardware](http://it.wikipedia.org/wiki/Hardware) che porterà a termine questo compito è tipicamente un [router.](http://it.wikipedia.org/wiki/Router)
- Un **proxy** è un programma che si interpone tra un [client](http://it.wikipedia.org/wiki/Client) ed un [server,](http://it.wikipedia.org/wiki/Server) inoltrando le richieste e le risposte dall'uno all'altro. Il client si collega al proxy invece che al server, e gli invia delle richieste. Il proxy a sua volta si collega al server e inoltra la richiesta del client, riceve la risposta e la inoltra al client.

 Il **Domain Name System (DNS)** o dominio permette di identificare un computer su internet a partire da un nome mnemonico o logico, traducendolo nel corrispondente indirizzo IP.

Esempio: Url: [www.psicologia.unito.it](http://www.psicologia.unito.it/) → DNS : 195.81.70.20

Percorso: **START** → ESEGUI → cmd → INVIO → ping [www.psicologia.unito.it](http://www.psicologia.unito.it/) → INVIO

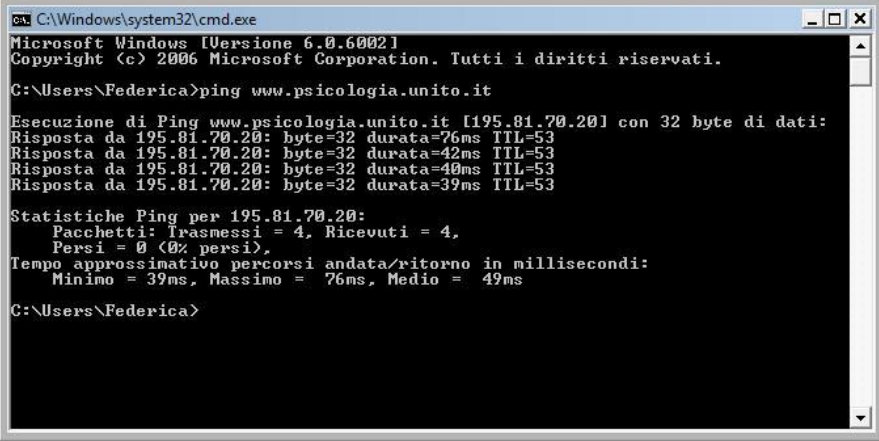

Per sapere qual è il nostro dominio, ecco il percorso da seguire:

 $\triangleright$  **START**  $\rightarrow$  **ESEGUI**  $\rightarrow$  cmd  $\rightarrow$  INVIO  $\rightarrow$  ipconfig/all  $\rightarrow$  INVIO

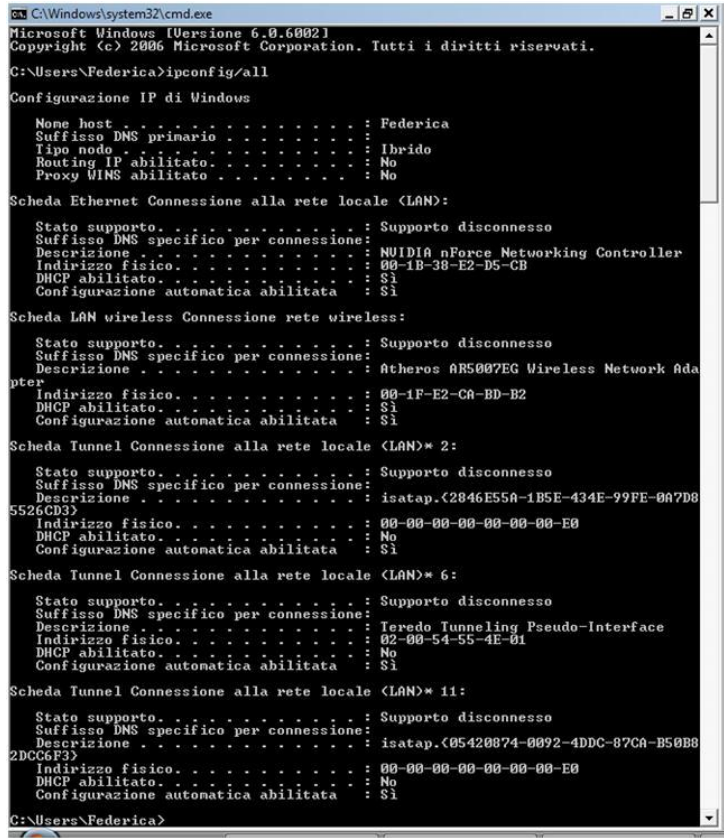

 Un **Uniform Resource Locator** (**URL)** è una sequenza di caratteri che identifica univocamente l['indirizzo](http://it.wikipedia.org/wiki/Indirizzo) di una [risorsa](http://it.wikipedia.org/w/index.php?title=Risorsa_%28Web%29&action=edit&redlink=1) in [Internet,](http://it.wikipedia.org/wiki/Internet) come un documento o un'immagine.

# **SUITE DI PROTOCOLLI INTERNET**

La suite di protocolli Internet è un insieme di [protocolli di rete](http://it.wikipedia.org/wiki/Protocollo_di_rete) che implementa la pila di protocolli su cui funziona [Internet.](http://it.wikipedia.org/wiki/Internet) In una pila di protocolli ogni livello risolve una serie di problemi che riguardano la trasmissione di dati e fornisce un ben definito servizio ai livelli più alti. I livelli più alti sono logicamente più vicini all'utente e funzionano con dati più astratti lasciando ai livelli più bassi il compito di tradurre i dati in forme mediante le quali possono essere fisicamente manipolati.

In particolare i livelli sono sette e, partendo dai livelli più bassi, sono i seguenti:

- 1. Livello fisico
- 2. Livello Data Link
- 3. Livello di Rete
- 4. Livello di Trasporto
- 5. Livello di Sessione
- 6. Livello di Presentazione
- 7. Livello di Applicazione.

#### **CONCETTO DI CLIENT/SERVER**

Il termine *server* (in [inglese](http://it.wikipedia.org/wiki/Lingua_inglese) letteralmente servitore) indica genericamente un componente informatico che fornisce un qualunque tipo di [servizi](http://it.wikipedia.org/wiki/Servizio) ad altre componenti (tipicamente chiamate *[client](http://it.wikipedia.org/wiki/Client)*, cioè "cliente") attraverso una [rete](http://it.wikipedia.org/wiki/Rete_informatica) di [computer.](http://it.wikipedia.org/wiki/Computer)

## **PROTOCOLLI DI LIVELLO DI APPLICAZIONE**

#### **HTTP e HTTPS**

L'**Hypertext Transfer Protocol** (**HTTP**) [\(protocollo](http://it.wikipedia.org/wiki/Protocollo_%28informatica%29) di trasferimento di un [ipertesto\)](http://it.wikipedia.org/wiki/Ipertesto) è usato come principale sistema per la trasmissione d' informazioni sul [web.](http://it.wikipedia.org/wiki/Web)

**Hypertext Transfer Protocol over Secure Socket Layer** (**HTTPS**) è il risultato dell'applicazione di un [protocollo](http://it.wikipedia.org/wiki/Protocollo_%28informatica%29) di [crittografia asimmetrica](http://it.wikipedia.org/wiki/Crittografia_asimmetrica) al protocollo di trasferimento di ipertesti [HTTP.](http://it.wikipedia.org/wiki/HTTP) Viene utilizzato per garantire trasferimenti riservati di dati nel web, in modo da impedire intercettazioni dei contenuti (internet banking).

#### **HTML**

L'**HyperText Markup Language** (**HTML**) (linguaggio di descrizione per [ipertesti\)](http://it.wikipedia.org/wiki/Ipertesto) è il linguaggio solitamente usato per i documenti ipertestuali disponibili nel [World Wide Web.](http://it.wikipedia.org/wiki/World_Wide_Web) L'HTML non è un [linguaggio di programmazione,](http://it.wikipedia.org/wiki/Linguaggio_di_programmazione) ma un [linguaggio di markup,](http://it.wikipedia.org/wiki/Linguaggio_di_markup) ossia descrive le modalità di impaginazione, formattazione o visualizzazione grafica [\(layout\)](http://it.wikipedia.org/wiki/Layout) del contenuto, testuale e non, di una [pagina web.](http://it.wikipedia.org/wiki/Pagina_web)

#### **XML**

**XML** (**eXtensible Markup Language**) è un [metalinguaggio](http://it.wikipedia.org/wiki/Metalinguaggio) di [markup,](http://it.wikipedia.org/wiki/Markup) ovvero un [linguaggio marcatore](http://it.wikipedia.org/wiki/Linguaggio_marcatore) che definisce un meccanismo sintattico che consente di estendere o controllare il significato di altri linguaggi marcatori.

#### **WEB 2.0**

Il **Web 2.0** è un termine utilizzato per indicare genericamente uno stato di [evoluzione](http://it.wikipedia.org/wiki/Evoluzione) di [Internet](http://it.wikipedia.org/wiki/Internet) (e in particolare del [World Wide Web\)](http://it.wikipedia.org/wiki/World_Wide_Web), rispetto alla condizione precedente. Si tende a indicare come Web 2.0 l'insieme di tutte quelle applicazioni online che permettono uno spiccato livello di interazione sito-utente [\(blog,](http://it.wikipedia.org/wiki/Blog) [forum,](http://it.wikipedia.org/wiki/Forum_%28internet%29) [chat,](http://it.wikipedia.org/wiki/Chat) sistemi quali [Wikipedia,](http://it.wikipedia.org/wiki/Wikipedia) [Youtube,](http://it.wikipedia.org/wiki/Youtube) [Facebook,](http://it.wikipedia.org/wiki/Facebook) [Myspace,](http://it.wikipedia.org/wiki/Myspace) [Twitter,](http://it.wikipedia.org/wiki/Twitter) [Gmail,](http://it.wikipedia.org/wiki/Gmail) [Wordpress,](http://it.wikipedia.org/wiki/Wordpress) [Tripadvisor](http://it.wikipedia.org/w/index.php?title=Tripadvisor&action=edit&redlink=1) ecc.).

#### **DHCP**

**Dynamic Host Configuration Protocol** (**DHCP**) (protocollo di configurazione IP dinamica) è un [protocollo di rete](http://it.wikipedia.org/wiki/Protocollo_di_rete) di [livello applicativo](http://it.wikipedia.org/wiki/Livello_applicazioni) che permette ai dispositivi di una certa [rete locale](http://it.wikipedia.org/wiki/Rete_locale) di ricevere dinamicamente ad ogni richiesta di accesso la configurazione [IP](http://it.wikipedia.org/wiki/Indirizzo_IP) necessaria per poter operare su una rete più ampia basata su [Internet Protocol](http://it.wikipedia.org/wiki/Internet_Protocol) cioè [interoperare](http://it.wikipedia.org/wiki/Interoperabilit%C3%A0) con tutte le altre sottoreti scambiandosi dati, purché anch'esse integrate allo stesso modo con il protocollo IP.

## **PROTOCOLLI DI LIVELLO DI TRASPORTO**

#### o **FTP e SFTP**

Il **File Transfer Protocol (FTP)** è un protocollo che consente di velocizzare il trasferimento di grandi quantità di dati.

L'**SSH File Transfer Protocol** o **SFTP** è l'estensione del FTP. Utilizza un trasferimento dei dati più sicuro.

#### o **SSL e TLS**

**Transport Layer Security** (**TLS**) e il suo predecessore **Secure Sockets Layer** (**SSL**) sono dei [protocolli](http://it.wikipedia.org/wiki/Protocollo_di_rete) [crittografici](http://it.wikipedia.org/wiki/Crittografia) che permettono una comunicazione sicura e una [integrità](http://it.wikipedia.org/wiki/Integrit%C3%A0_dei_dati)  [dei dati](http://it.wikipedia.org/wiki/Integrit%C3%A0_dei_dati) su reti [TCP/IP](http://it.wikipedia.org/wiki/TCP/IP) come, ad esempio, [internet.](http://it.wikipedia.org/wiki/Internet) TLS e SSL cifrano la comunicazione dalla sorgente alla destinazione (*end-to-end*) sul [livello di trasporto.](http://it.wikipedia.org/wiki/Livello_di_trasporto) Diverse versioni del protocollo sono ampiamente utilizzate in applicazioni come i [browser,](http://it.wikipedia.org/wiki/Browser) l['E-mail,](http://it.wikipedia.org/wiki/E-mail) la [messaggistica istantanea](http://it.wikipedia.org/wiki/Messaggistica_istantanea) e il [Voice over IP.](http://it.wikipedia.org/wiki/Voice_over_IP)

#### o **TCP e UDP**

Il **Transmission Control Protocol** (**TCP**) è stato progettato per utilizzare i servizi del protocollo [IP,](http://it.wikipedia.org/wiki/Internet_Protocol) che non offre alcuna garanzia in ordine alla consegna, al ritardo, all'errore o alla perdita dei pacchetti, al controllo di flusso tra terminali e alla congestione di rete, e costruire così un canale di comunicazione affidabile tra due processi applicativi. Il canale di comunicazione è costituito da un flusso bidirezionale di byte. Inoltre alcune funzionalità di TCP sono vitali per il buon funzionamento complessivo di una rete IP.

Lo **User Datagram Protocol** (**UDP**) è un protocollo di trasporto a pacchetto, usato di solito in combinazione con il protocollo [IP.](http://it.wikipedia.org/wiki/Internet_Protocol) A differenza del [TCP,](http://it.wikipedia.org/wiki/Transmission_Control_Protocol) l'UDP è un protocollo di tipo [connectionless](http://it.wikipedia.org/wiki/Protocollo_connectionless) (senza connessione), inoltre non gestisce il riordinamento dei pacchetti né la ritrasmissione di quelli persi, ed è perciò generalmente considerato di minore affidabilità. È in compenso molto rapido ed efficiente per le applicazioni "leggere" o time-sensitive. Ad esempio, è usato spesso per la trasmissione di informazioni audio o video.

## **PROTOCOLLI DI LIVELLO DI RETE**

#### **TELNET, SSH, RDP**

**Telnet, Secure SHell (SSH) e Remote Desktop Protocol (RDP)** sono protocolli che permettono di eseguire dei comandi digitati dalla tastiera di un terminale remoto. Funzionano in un ambiente client/server, cioè il terminale remoto è configurato come server e di conseguenza aspetta che un terminale gli richieda un servizio. Così, dato che il terminale remoto invia i dati da visualizzare, l'utente ha l'impressione di lavorare direttamente sul terminale remoto.

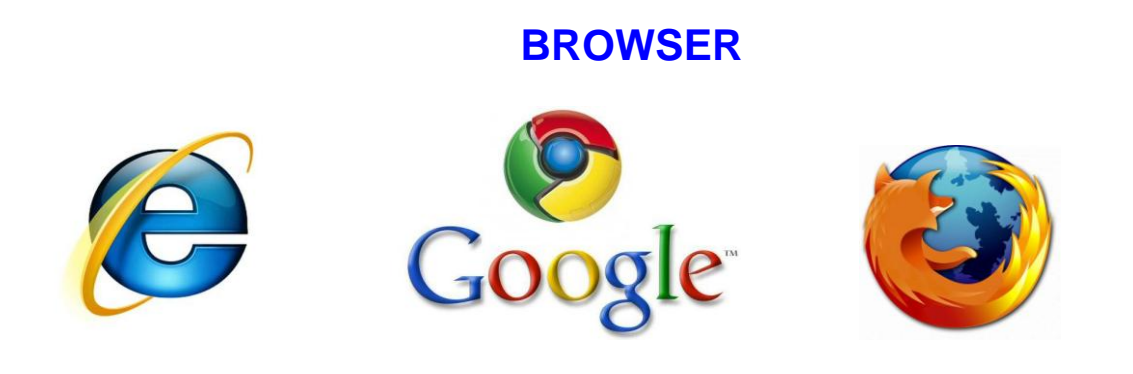

Un browser o navigatore è un [programma](http://it.wikipedia.org/wiki/Programma_%28informatica%29) che consente di navigare sul [World Wide Web](http://it.wikipedia.org/wiki/World_Wide_Web) (WWW) ed usufruire dei servizi di connettività appoggiandosi sui [protocolli di rete](http://it.wikipedia.org/wiki/Protocolli_di_rete) forniti dal [sistema operativo](http://it.wikipedia.org/wiki/Sistema_operativo) e permettendo di visualizzare i contenuti delle [pagine](http://it.wikipedia.org/wiki/Pagina_web) dei [siti web](http://it.wikipedia.org/wiki/Sito_web) e di interagire con essi.

Quelli più noti e diffusi sono:

- [Internet Explorer,](http://it.wikipedia.org/wiki/Internet_Explorer)
- · [Mozilla Firefox,](http://it.wikipedia.org/wiki/Mozilla_Firefox)
- [Google Chrome,](http://it.wikipedia.org/wiki/Google_Chrome)
- [Safari,](http://it.wikipedia.org/wiki/Safari_%28browser%29)
- [Opera.](http://it.wikipedia.org/wiki/Opera_%28browser%29)

Internet Explorer è il browser maggiormente utilizzato nel mondo.

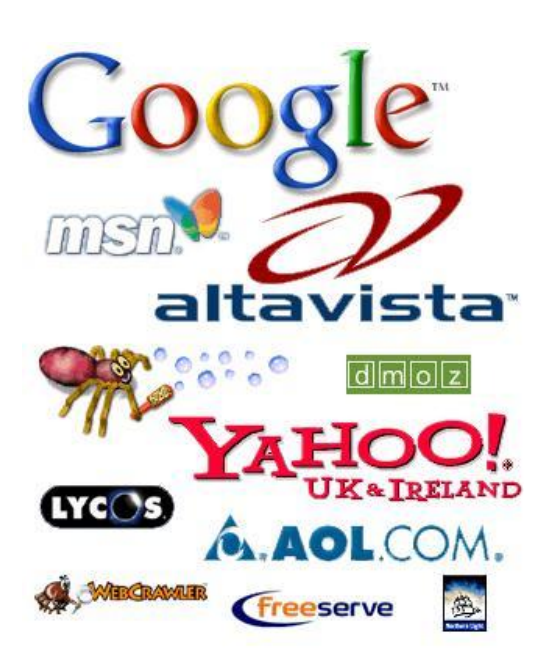

## **MOTORI DI RICERCA**

Un **motore di ricerca** (in inglese *search engine*) è un sistema automatico che analizza un insieme di dati spesso da esso stesso raccolti e restituisce un indice dei contenuti disponibili classificandoli in base a formule statistico-matematiche che ne indichino il grado di rilevanza data una determinata chiave di ricerca.

Gli strumenti di ricerca disponibili in rete sono di due tipi:

- i motori di ricerca per termini (es. google),
- gli indici sistematici (es. pubmed o psycinfo).

I motori di ricerca per termini ricercano parole o combinazioni di parole in un archivio indicizzato di documenti in formato digitale.

## **CREAZIONE DI APPLICAZIONI WEB**

Applicazione Web, ovvero **Web-application**, è l'espressione che in generale viene impiegata per indicare tutte le [applicazioni](http://it.wikipedia.org/wiki/Applicazione) distribuite [web-based.](http://it.wikipedia.org/wiki/World_Wide_Web)

Più precisamente, questa espressione è impiegata nell'ambito del *[software engineering](http://it.wikipedia.org/wiki/Software_engineering)*, dove con il termine *webapp* si descrive un'applicazione accessibile via [web](http://it.wikipedia.org/wiki/Web) per mezzo di un [network,](http://it.wikipedia.org/wiki/Rete_informatica) come ad esempio una [intranet](http://it.wikipedia.org/wiki/Intranet) o attraverso la Rete [Internet.](http://it.wikipedia.org/wiki/Internet)

Le applicazioni web-based oggi concorrono ad implementare in tutto o in parte soluzioni software quali [Webmail,](http://it.wikipedia.org/wiki/Webmail) [e-commerce,](http://it.wikipedia.org/wiki/E-commerce) [web forum,](http://it.wikipedia.org/wiki/Web_forum) [blog,](http://it.wikipedia.org/wiki/Blog) [MMORPG](http://it.wikipedia.org/wiki/MMORPG) e molto altro ancora. Troviamo applicazioni web ovunque.

Esempi comuni sono quelle applicazioni che ci permettono di cercare sul web, come [Google;](http://it.wikipedia.org/wiki/Google) di collaborare a progetti, come [SourceForge;](http://it.wikipedia.org/wiki/SourceForge) di acquistare prodotti da un'asta, come avviene su [eBay.](http://it.wikipedia.org/wiki/EBay) Inoltre sono nati molti siti web che fungono da [directory](http://it.wikipedia.org/wiki/Directory) di [script,](http://it.wikipedia.org/wiki/Script) spesso gratuiti [\(Opensource\)](http://it.wikipedia.org/wiki/Opensource), come [Hotscripts.com](http://www.hotscripts.com/) (In lingua Inglese). Ma questo è solo un esempio poiché se ricerchiamo su Google è facile scoprire un'infinità di siti in tutte le lingue e paesi. La stessa [Wikipedia](http://it.wikipedia.org/wiki/Wikipedia) è un brillante esempio di riuscitissima webapp.

Spesso è importante che i visitatori di un sito web vedano che il contenuto è coerente ed aggiornato. Il contenuto di un sito che varia nel tempo necessita di cambiare continuamente. Per esempio, in un sito web commerciale che aiuta i visitatori a vendere ed acquistare automobili usate, è richiesto vengano pubblicati solamente gli annunci relativi alle automobili che non sono state ancora vendute. È anche importante che i nuovi

annunci siano pubblicati al massimo uno o due giorni dopo che sono stati inviati dal venditore. Se una di queste condizioni non viene rispettata, il sito probabilmente non avrà molto successo.

L'impaginazione del testo e delle immagini che compaiono nel web browser quando l'utente visita un sito web è spesso creata utilizzando un semplice linguaggio noto come Hyper Text Markup Language [\(HTML\)](http://it.wikipedia.org/wiki/HTML). Quando un utente visita un sito web, la porzione di testo che è "delimitata" dall'HTML viene trasferita dal sito web al browser dell'utente. Il browser interpreta questo testo, mostrando testo ed immagini all'utente. La porzione di testo che viene trasferita è tipicamente chiamata pagina. Molti visitatori di siti web concepiscono la navigazione in termini di spostamenti "da pagina a pagina" all'interno di un sito. Quando fanno [click](http://it.wikipedia.org/wiki/Click) su un [collegamento ipertestuale](http://it.wikipedia.org/wiki/Ipertesto) vengono trasportati dai loro browser in un'altra pagina. Quando premono il pulsante Back invece vengono riportati all'ultima pagina che hanno visitato.

Alcuni **siti web** sono **statici**. I [siti web statici](http://it.wikipedia.org/wiki/Sito_web) richiedono una persona con un livello di accesso privilegiato (a volte definita [webmaster\)](http://it.wikipedia.org/wiki/Webmaster) per "aggiornare" manualmente il contenuto. L'aggiornamento del contenuto richiede che la persona visiti ed aggiorni manualmente l'HTML delle pagine che devono cambiare. Generalmente, questo viene fatto modificando un insieme di [file](http://it.wikipedia.org/wiki/File) sul [server web](http://it.wikipedia.org/wiki/Web_server) (il computer che fa "girare" il sito web), in cui ogni file rappresenta una singola pagina. Il manutentore del sito può anche, comprensibilmente, commettere errori (dopo tutto è un essere umano) e dimenticarsi di aggiornare o rimuovere pagine importanti.

Da qui l'esigenza di sostituire le operazioni ripetitive e manuali con soluzioni applicative automatizzate, che svolgano queste funzioni in modo più efficiente, rapido e sicuro.

Infatti, in un sito web generato dinamicamente (detto in questo caso **[sito dinamico](http://it.wikipedia.org/wiki/Sito_web)**), al manutentore non è richiesto di visitare ogni pagina per eseguire l'aggiornamento del contenuto o dello stile.

Di seguito vengono elencati diverse applicazioni web:

- **Spazio web**, **SQL** e **Mysql**, per creare database;
- **HTML**, **CSS** Editor **HTML**;
- **Frontpage**, per creare pagine [HTML](http://it.wikipedia.org/wiki/HTML) ed amministrare [siti Web,](http://it.wikipedia.org/wiki/Sito_Web) sviluppato dalla [Microsoft](http://it.wikipedia.org/wiki/Microsoft) per il [sistema operativo](http://it.wikipedia.org/wiki/Sistema_operativo) [Windows;](http://it.wikipedia.org/wiki/Microsoft_Windows)
- Pacchetto **Adobe** (Dreamweaver-Flash), innovativo strumento di progettazione interattiva per creare, distribuire e ottimizzare splendide esperienze digitali di grande impatto su vari tipi di media e dispositivi.
- **CMS** (Content Management System, letteralmente "sistema di gestione dei contenuti", [software,](http://it.wikipedia.org/wiki/Software) studiato per facilitare la gestione dei contenuti di [siti web,](http://it.wikipedia.org/wiki/Siti_web) blog e forum, svincolando l'amministratore da conoscenze tecniche di [programmazione](http://it.wikipedia.org/wiki/Programmazione_Web)  [Web\)](http://it.wikipedia.org/wiki/Programmazione_Web);
- **Semantic Web** (trasformazione del [World Wide Web](http://it.wikipedia.org/wiki/World_Wide_Web) in un ambiente dove i documenti pubblicati, pagine [HTML,](http://it.wikipedia.org/wiki/HTML) [file,](http://it.wikipedia.org/wiki/File) immagini e così via, siano associati ad informazioni e dati che ne specifichino il contesto [semantico](http://it.wikipedia.org/wiki/Semantica) in un formato adatto all'interrogazione, all'interpretazione e, più in generale, all'elaborazione automatica), **W3C** (sviluppa specifiche tecniche e linee guida mediante un processo definito per massimizzare il consenso riguardo al contenuto di un technical report al fine di assicurare un'alta qualità tecnica ed editoriale), **RDF** (Resource Description Framework, strumento base proposto da [W3C](http://it.wikipedia.org/wiki/W3C) per la codifica, lo scambio e il riutilizzo di metadati strutturati e consente l'interoperabilità tra [applicazioni](http://it.wikipedia.org/wiki/Applicazioni) che si scambiano informazioni sul [Web\)](http://it.wikipedia.org/wiki/Web), **OWL** (Ontology Web Language, linguaggio di

markup per rappresentare esplicitamente significato e semantica di termini con vocabolari e relazioni tra gli stessi).

## **Fonti:**

- Federico Tibone. Tecnologie Informatiche multimediale. Comunicare con il computer con windows XP. Zanelli.
- Console, Ribaudo, Avalle. Introduzione all'informatica. UTET, 2004.
- [http://it.wikipedia.org](http://it.wikipedia.org/)